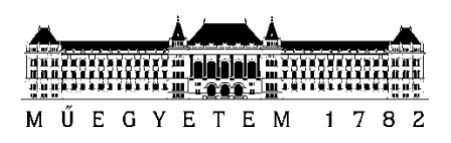

**Budapesti Műszaki és Gazdaságtudományi Egyetem** Villamosmérnöki és Informatikai Kar Irányítástechnika és Informatika Tanszék

# Gutai Auguszta Matild **TANÍTÓADAT GENERÁLÁS DEEP LEARNING ALAPÚ RÖNTGENKÉP FELDOLGOZÁSHOZ**

**KONZULENS** 

Dr. Magdics Milán

BUDAPEST, 2021

## **Table of Contents**

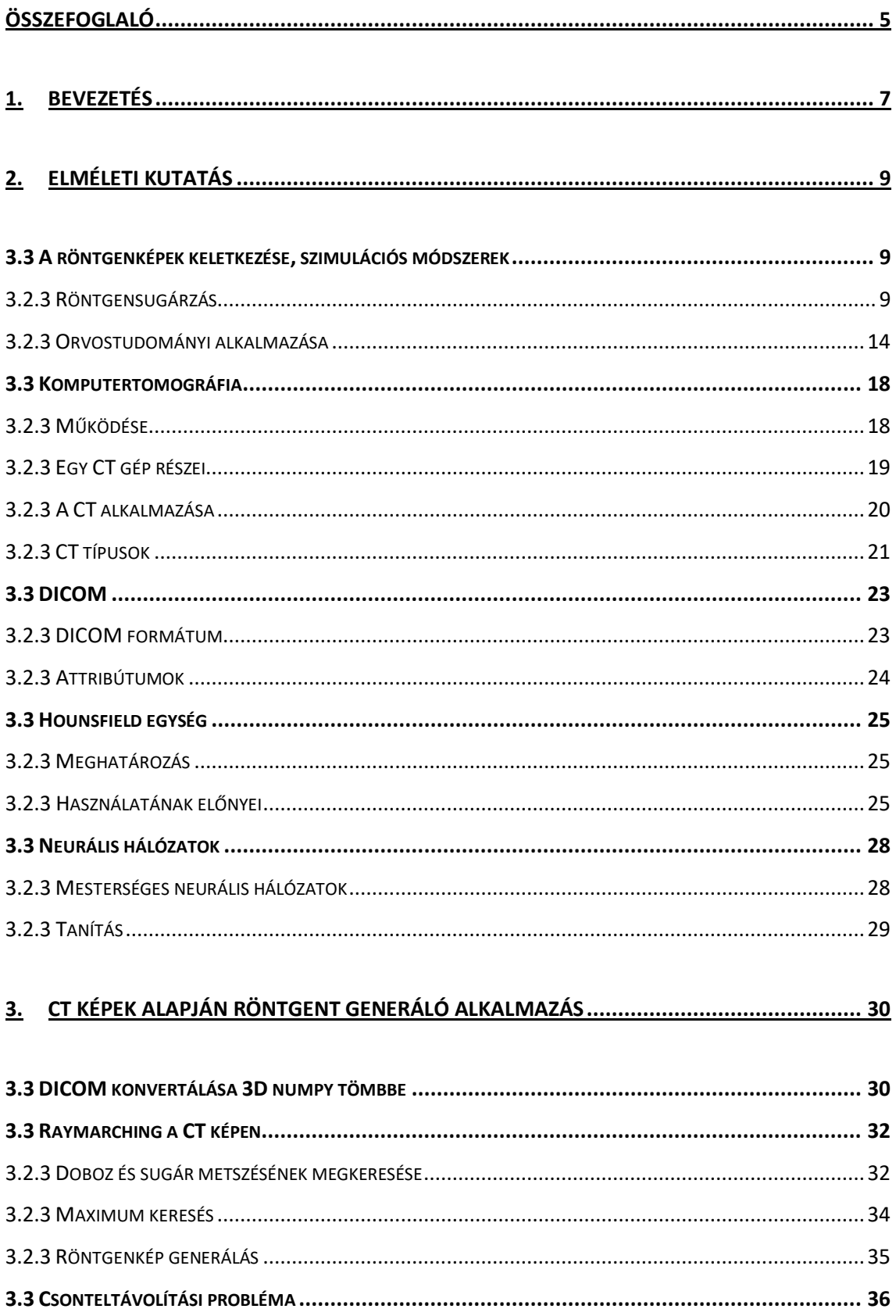

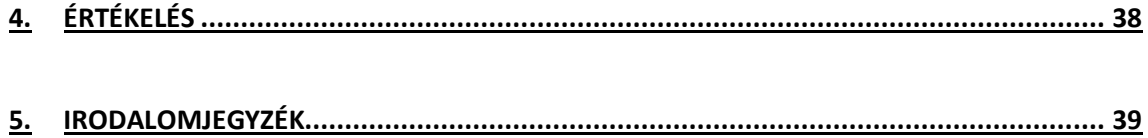

# **HALLGATÓI NYILATKOZAT**

Alulírott **Gutai Auguszta Matild**, szigorló hallgató kijelentem, hogy ezt a szakdolgozatot meg nem engedett segítség nélkül, saját magam készítettem, csak a megadott forrásokat (szakirodalom, eszközök stb.) használtam fel. Minden olyan részt, melyet szó szerint, vagy azonos értelemben, de átfogalmazva más forrásból átvettem, egyértelműen, a forrás megadásával megjelöltem.

Hozzájárulok, hogy a jelen munkám alapadatait (szerző(k), cím, angol és magyar nyelvű tartalmi kivonat, készítés éve, konzulens(ek) neve) a BME VIK nyilvánosan hozzáférhető elektronikus formában, a munka teljes szövegét pedig az egyetem belső hálózatán keresztül (vagy hitelesített felhasználók számára) közzétegye. Kijelentem, hogy a benyújtott munka és annak elektronikus verziója megegyezik. Dékáni engedéllyel titkosított diplomatervek esetén a dolgozat szövege csak 3 év eltelte után válik hozzáférhetővé.

Kelt: Budapest, 2021. 12. 10.

...……………………………………………. Gutai Auguszta Matild

# <span id="page-4-0"></span>**Összefoglaló**

Szakdolgozatom célja az volt, hogy elkészítsek és ismertessek egy programot, mely CT felvételekből röntgent képeket generál. Ez azért hasznos, mert a program képes olyan képpárok generálására, melyeknél az egyikről a csont eltávolításra került. Ez felhasználható egy neurális háló tanításához.

Az első fejezetben szó van a röntgenről, ennek fizikai hátteréről. Kitérek a gamma-sugárzásra, továbbá a röntgen tulajdonságaira.

Ezt a CT leírása követi, ahol röviden leírom, működését, számítási szükségletét, matematikai hátterét. Ezután szó van a CT gépről, a CT alkalmazásáról és típusairól.

Ezután a DICOM-ról írok. Rövidebben kifejtésre kerül a formátum, illetve szó van néhány, a program szempontjából lényeges attribútumról is.

A következő részben a Hounsefield skáláról van szó.

Ezután kitérek a neurális hálók típusaira. Részletesebben szó van a mesterséges neurális hálókról. Ezt követően pedig a hálók tanításáról.

A programomat pythonban írtam, mivel sok beépített csomag található benne, ami nagyban megkönnyíti például egy neurális háló elkészítését.

A DICOM-ban tárolt CT felvételeket először át kellett konvertálnom 3D numpy tömbökké. Egy ilyen tömb egy beteget reprezentál.

Első lépésként csak a sugár-doboz metszésre koncentráltam, célom az, volt, hogy egy fehér doboz megjelenjen.

Miután a program sikeresen meg tudta határozni, hogy a sugár metszi-e a dobozt maximum kereséssel folytattam, ezt a röntgen lépek előállítása követte.

Ezután pedig a csonteltávolítási problémáról írok.

## **Abstract**

The aim of my dissertation was to create and describe a program that generates X-ray images from CT images. This is useful because the program can generate image pairs in which the bone has been removed from one. This can be used to teach a neural network.

The first part is about X-rays, their physical background. I cover gamma radiation and the properties of X-rays.

This is followed by a description of CT, where I briefly describe its operation, computational needs, and mathematical background. Then there is the CT machine, the use and types of it.

Then I write about DICOM. The format is explained in more detail, as well as some attributes that are important for the program.

The next section is about the Hounsefield scale.

I will then turn to the types of neural networks. We are talking about artificial neural networks in more detail. After that, it is about teaching the neural network.

I wrote my program in python because it has a lot of built-in packages in it, which makes it much easier to create a neural network, for example.

First I had to convert the CT images into 3D numpy arrays, the CT is in DICOMs. One array represents one patient.

As a first step, I only focused on the ray-box intersection, my goal was to make a white box appear.

After the program was able to successfully determine if the beam intersected the box, I continued with a maximum search, followed by the production of X-ray image.

Then I write about the bone removal problem.

## <span id="page-6-0"></span>**1. Bevezetés**

A modern világban egyre fontosabb szerepet tölt be az orvostudomány, ezért egyre inkább előtérbe kerül annak fejlesztése. Az informatika fejlődése sokat lendített az orvosláson is, hiszen egyre több, az orvosok diagnosztikai munkáját megkönnyítő, gépet és szoftvert fejlesztenek ki, ezek használata egyre elterjedtebb.

Ez a fejlődés egyre hétköznapibbá válik az orvosok életében, hiszen a különböző szoftverek nagyban megkönnyítik a vizsgálatokat, ezáltal egyre nagyobb mértékben kizárható az emberi hiba.

A modern informatika segítette az orvostudományt olyan eszközökhöz, mint a da Vinci sebészeti rendszer<sup>[1]</sup> vagy a CT. Ezen fejlődés a hiba egyre kisebb valószínűségén kívül az ellátáshoz szükséges időt is lecsökkentik, így egy mai orvos azonos időtartam alatt jóval több beteget tud ellátni, mint ezen szoftverek és gépek elterjedése előtt.

A fejlődés nem csak a közvetlen betegvizsgálatok esetében jelentős, de a különböző laboratóriumi vizsgálatok is egyre fejlettebbek, pontosabbak.

A mesterséges intelligencia is egyre nagyobb szerepet kap a diagnosztikában, ezért gondoltam arra, hogy ez egy érdekes és aktuális téma lehet, ezzel egyidejűleg több területen is fejleszthetem tudásom, hiszen az ilyesfajta orvosi informatika teljesen ismeretlen terület volt számomra, azonban szívesen megismerkedtem vele. Témalaboratórium során is orvosi informatikával foglalkoztam, azonban ott nagyon más területtel, bár ott találkoztam először neurális hálókkal orvoslás kapcsán. Akkor egy Android alkalmazáshoz kellett neurális hálót fejlesztenem, így a hangsúly akkor egészen máson volt, azonban már akkor megtetszett, hogy tanulmányaimat összeköthettem olyasmivel, amivel szívesen foglalkozom szabadidőmben. Az orvostudományt egy nagyon érdekes és komplex tudomány területnek tartom, ezért örültem, mikor a konzulensem felajánlotta ezt a szakdolgozat témát.

A feladat egy olyan program fejlesztése, mely ray marching segítségével CT felvételekből röntgen képeket generál. Ezek felhasználása sokrétű lehet, melyek közül én a csontleszedési problémát választottam, vagyis olyan felvételpárok generálását, melyeknél az egyiken a program eltávolítja a csontot a felvételről (a csontot levegővel helyettesíti). Ezt később egy mesterséges intelligencia feltanítására lehet használni, hogy

a későbbiekben röntgenfelvétel esetén ne az orvosoknak kelljen manuálisan beállítani a röntgengép értékeit a megfelelő láthatóság eléréséhez, hanem a program automatikusan képes legyen eltávolítani a csontot a felvételről.

## <span id="page-8-0"></span>**2. Elméleti kutatás**

## <span id="page-8-1"></span>**3.3 A röntgenképek keletkezése, szimulációs módszerek**

#### <span id="page-8-2"></span>**3.2.3 Röntgensugárzás**

A röntgensugárzás nagyenergiájú elektromágneses sugárzás, amelynek hullámhossza legtöbb esetben 10 pikométer és 10 nanométer közé esik. Ennek megfelelően a frekvenciája nagyjából 30 PHz és 30 EHz (30×1015 Hz és 30×1018 Hz) közötti, energiája pedig 124 eV és 124 eV közötti. Hullámhossza rövidebb, mint az UVsugaraké, de hosszabb, mint a gamma-sugárzásé[.\[2\]](#page-38-2)

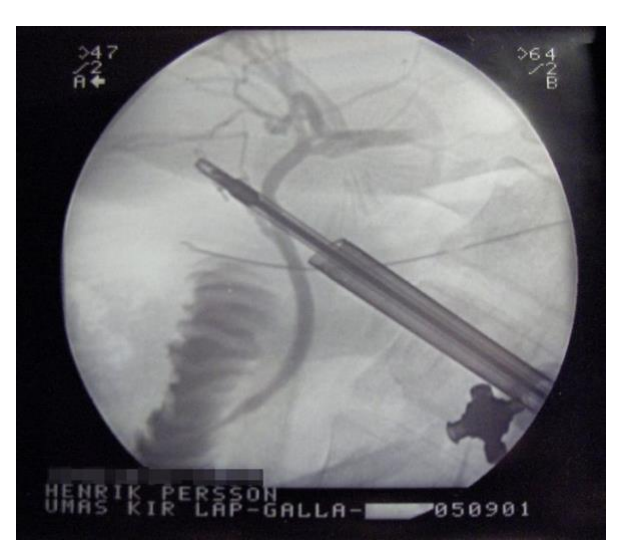

**Ábra 1 - Röntgenfelvétel laparoszkópos műtét közbe[n](#page-38-3)[\[3\]](#page-38-3)**

#### **1...1 Energia tartományok**

#### **Lágy és kemény röntgen**

Az 5–10 keV feletti (0,2–0,1 nm hullámhossz alatti) fotonenergiájú röntgensugarakat kemény röntgensugaraknak, míg a kisebb energiájú (és hosszabb hullámhosszúságúakat) lágy röntgensugárzásnak nevezzük.<sup>[4]</sup>

Áthatoló képességük miatt a kemény röntgensugarakat széles körben használják tárgyak belsejének képalkotására, például az orvosi radiográfiában és a reptéri biztonságban. Ezzel szemben a lágy röntgensugarak könnyen felszívódnak a levegőben; a 600 eV-os (~2 nm) röntgensugárzás általános szabadúthossza vízben kevesebb, mint 1 mikrométer. [\[5\]](#page-38-5)

#### **Gamma sugarak**

A röntgen- és a gamma-sugárzás megkülönböztetésére jelenleg nincs konszenzus. Egy elterjedt gyakorlat a kétféle sugárzás megkülönböztetése forrásuk alapján: röntgensugárzást elektronok, míg gamma-sugarakat atommag bocsát ki. Ezen definíció azonban nem helyes, hiszen ezeket a nagyenergiájú fotonokat más folyamatok is generálhatják (egyes esetekben a generálás módja nem ismert)[.](#page-38-6) [\[6\]](#page-38-6)[\[7\]](#page-38-7)[\[8\]](#page-38-8)[\[9\]](#page-38-9)

Gyakori alternatíva a röntgen- és gamma-sugárzás megkülönböztetése hullámhossz (vagy ezzel egyenértékű frekvencia vagy fotonenergia) alapján, ha a sugárzás rövidebb, mint egy tetszőleges hullámhossz (például 10–11 nm (0,1 Å)), akkor a sugárzást gamma-sugárzásként határoznak meg.<sup>[10]</sup> Ez a kritérium egyértelmű kategóriához rendeli a fotonokat, azonban ez csak abban az esetben lehetséges, ha a hullámhossz ismert<sup>[2]</sup>

#### **Tulajdonságo[k](#page-38-2)**[\[2\]](#page-38-2)

A röntgenfotonok elegendő energiát hordoznak az atomok ionizálásához és a molekuláris kötések megszakításához. Ez egyfajta ionizáló sugárzássá teszi, ezért káros az élő szövetekre. A rövid időtartam alatti magas sugárdózis sugárbetegséget okoz, míg az alacsonyabb dózisok növelhetik a sugárzás által kiváltott rák kockázatát.

Az orvosi képalkotásban a megnövekedett rákkockázatot általában jóval meghaladják a vizsgálat előnyei. A röntgensugarak ionizáló képessége felhasználható a rákkezelésben is a rosszindulatú sejtek elpusztítására sugárterápia segítségével.

A kemény röntgensugárzás viszonylag vastag tárgyakon képes áthaladni anélkül, hogy nagymértékben elnyelődne vagy szétszóródna. Ezért széles körben használják az átlátszatlan tárgyak belsejének leképezésére.

A röntgen leggyakrabban látott alkalmazása az orvosi radiográfiában és a repülőtéri biztonsági szkennerekben találhatók.

#### **Kölcsönhatás anyaggal**

A röntgensugarak három fő módon lépnek kölcsönhatásba az anyaggal. Fotoabszorbció, Compton-szórás és Rayleigh-szórás révén. [\[2\]](#page-38-2)

Ezen kölcsönhatások valószínűsége a röntgensugárzás energiájától és az anyag elemi összetételétől függ. Mivel a röntgensugárzás fotonenergiája sokkal nagyobb, mint a kémiai kötési energiák, ezért a kémiai tulajdonságoktól csak kis mértékben függ. [\[2\]](#page-38-2)

A lágy és az alacsonyabb energiájú kemény röntgen energiák esetében a fényelnyelés vagy fotoelektromos abszorpció a domináns kölcsönhatás, míg magasabb energiáknál a Compton-szórás dominál[.\[2\]](#page-38-2)

#### *Fotoelektromos abszorpció*

Az egységnyi tömegre jutó fotoelektromos abszorpció valószínűsége megközelítőleg arányos  $Z^3/E^3$ -el, ahol *Z* a rendszám, *E* pedig a beeső foton energiája[.](#page-38-11)<sup>[\[11\]](#page-38-11)</sup>

Ez a szabály nem érvényes a belső héj elektronkötési energiáihoz közel, ahol a kölcsönhatási valószínűség hirtelen változik. Azonban az alacsony fotonenergiák és nagy atomszámok esetén a magas abszorpciós együtthatók és ezáltal a rövid behatolási mélységek általános tendenciája nagyon erős. [\[2\]](#page-38-2)

Az elnyelt foton minden energiáját átadja annak az elektronnak, amellyel kölcsönhatásba lép, így ionizálja az atomot, amelyhez az elektron kötődött, és olyan fotoelektront hoz létre, amely valószínűleg több atomot ionizál az útjában. Egy külső elektron kitölti a megüresedett elektronpozíciót, és karakterisztikus röntgensugárzást, vagy Auger-elektront hoz létre. [\[2\]](#page-38-2)

#### *Compton-szórá[s](#page-38-2)*[\[2\]](#page-38-2)

A Compton-szórás a röntgenfoton rugalmatlan szórása az elektron külső héja által.

A foton energiájának egy része átkerül a szóró elektronhoz, ezáltal ionizálja az atomot és növeli a röntgen hullámhosszát. A szórt foton bármilyen irányba mehet, de az eredeti irányhoz hasonló irány valószínűbb, különösen a nagy energiájú röntgensugárzásnál.

#### *Rayleigh szórása*

A Rayleigh-szórás a domináns rugalmas szóródási mechanizmus a röntgensugarak rendszerében[.](#page-38-12) [\[12\]](#page-38-12)

11

#### **Keletkezése**

Valahányszor megfelelő energiájú töltött részecske anyaggal ütközik, röntgen keletkezik. [\[2\]](#page-38-2)

#### *Elektronok által*

Röntgensugarakat röntgencsővel lehet előállítani. Ez egy vákuumcső, amely nagy feszültséget használ a forró katód által felszabaduló elektronok nagy sebességre történő gyorsítására. A nagy sebességű elektronok egy fém célponttal, az anóddal ütköznek, létrehozva a röntgensugarakat.<sup>[13</sup>]

Az előállított röntgenfoton maximális energiáját a beeső elektron energiája korlátozza, ami egyenlő a csövön lévő feszültség szorzata az elektrontöltéssel, így egy 80 kV-os cső nem tud 80-nál nagyobb energiájú röntgensugárzást létrehozni. [\[2\]](#page-38-2)

Amikor az elektronok eltalálják a célt, két különböző atomi folyamat hozza létre a röntgensugarakat $[2]$ :

- Karakterisztikus röntgenkibocsátás: Ha az elektronnak elegendő energiája van, egy pályaelektront ki tud ütni a célatom belső elektronhéjából. Ezt követően magasabb energiaszintekről érkező elektronok töltik be a megüresedett helyeket, és röntgenfotonokat bocsátanak ki. Ez az eljárás röntgen emissziós spektrumát állítja elő néhány diszkrét frekvencián.
- Bremsstrahlung: Ez az elektronok által kibocsátott sugárzás, amikor az erős elektromos tér szórja őket a magas *Z*-számú (protonszámú) atommagok közelében. Ezek a röntgensugarak folyamatos spektrummal rendelkeznek. A bremsstrahlung frekvenciáját a beeső elektronok energiája korlátozza.

Tehát egy cső kimenete egy folytonos, a csőfeszültségnél nullára csökkenő bremsstrahlung spektrumból, valamint a karakterisztikus vonalakon több tüskéből áll[.](#page-39-1)<sup>[\[14\]](#page-39-1)</sup>

Egyik röntgen-előállítási folyamat sem hatékony, a cső által felhasznált elektromos energia mindössze körülbelül egy százaléka alakul át röntgensugárzássá, így a cső által felhasznált energia nagy része hőként szabadul fel. Mikor röntgent állítunk elő, úgy kell kialakítani a csövet, hogy a felesleges hőt elvezesse. [\[2\]](#page-38-2)

Kutatásoknál egyre szélesebb körben használt speciális röntgenforrás a szinkrotronsugárzás, amelyet részecskegyorsítók generálnak. Egyedülálló tulajdonságai a röntgencsövekénél sok nagyságrenddel nagyobb röntgenkimenetek, a széles röntgenspektrum, a kiváló kollimáció és a lineáris polarizáció.<sup>[15]</sup>

#### *Előállítás gyors pozitív ionokkal*

A röntgensugarakat gyors protonok vagy más pozitív ionok is előállíthatják. A proton-indukált röntgensugárzás vagy részecske-indukált röntgensugárzás széles körben használatos analitikai eljárásként. Nagy energiák esetén a termelési keresztmetszet a *Z1* <sup>2</sup>*Z2* −4-gyel arányos, ahol *Z1* az ion rendszámára, *Z2* a célatom atomszámára utal[.\[17\]](#page-39-3)

#### *Villám- és laboratóriumi kisülésekben*

Röntgensugarak a földi gammasugárzást kísérő villámok során is keletkeznek. A mögöttes mechanizmus az elektronok felgyorsulása a villámmal kapcsolatos elektromos mezőkben, és az ezt követő fotontermelés a Bremsstrahlung révén[.](#page-39-4)[\[18\]](#page-39-4) Ez néhány keV és több tíz MeV energiájú fotonokat állít elő[.](#page-39-5)<sup>[\[19\]](#page-39-5)</sup>

#### <span id="page-13-0"></span>**3.2.3 Orvostudományi alkalmazása**

A röntgensugárzást leginkább az orvoslásban, azon belül a diagnosztikában, az eszközpozicionálásban és a terápiában használják. Az orvosi diagnosztikában használt sugárzás erőssége 20–200 keV közötti energiájú, míg a terápiás sugárzás erőssége akár néhány MeV is lehet, ennek előállítására már gyorsítókat használnak. A röntgensugarak biológiai hatása – gondos adagolás és ellenőrzés esetén – sok betegség gyógyításánál előnyösen alkalmazható (röntgenterápia, pl. rosszindulatú daganatos és rákos megbetegedéseknél)[.\[20\]](#page-39-6)

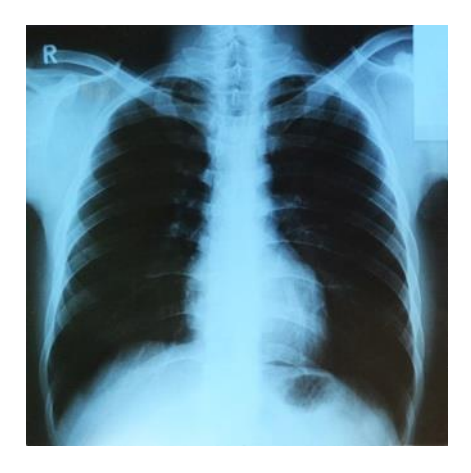

**Ábra 2 - Emberi tüdőről készült röntgenké[p](#page-39-7)[\[21\]](#page-39-7)**

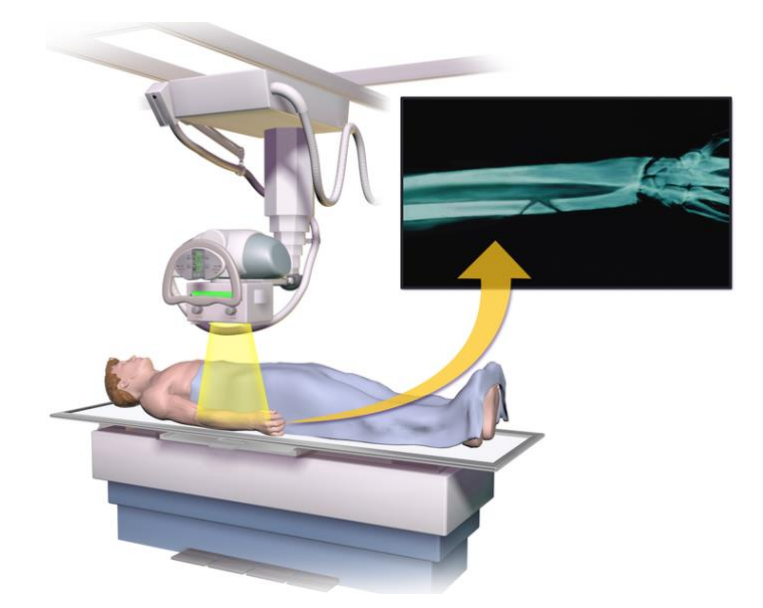

**Ábra 3 - Röntgen felvétel készítés[e\[22\]](#page-39-8)**

használt sugárdózisa[.](#page-39-9) [\[23\]](#page-39-9) Eljárás Hozzávetőleges effektív sugárdózis Természetes háttérsugárzáshoz hasonlítható Hasi régió Hasi és medence CT 7.7 mSv 2.6 év Hasi és medence CT (ismételve kontrasztanyaggal és anélkül)  $15.4 \text{ mSv}$  5.1 év  $CT - Kolonográfia$  6 mSv 2 év  $\frac{1}{1}$  ivu Bárium beöntés (Alsó GI Röntgen)  $6 \text{ mSv}$  2 év Felső GI tanulmány 6 mSv 2 év

Csont | Ágyéki gerinc | 1.4 mSv | 6 hónap

mSv

Agyi CT 1.6 mSv 7 hónap

Koponya és nyak CT 1.2 mSv 5 hónap

Gerinc CT  $\begin{array}{|c|c|c|c|c|} \hline 8.8 & mSv & 3 \text{ év} \ \hline \end{array}$ 

Mellkas Mellkas CT 6.1 mSv 2 év

Kevesebb, mint 0.001

3.2 mSv 13 hónap

Kevesebb, mint 3 óra

báriummal

kéz, stb.)

anélkül)

Központi

idegrendszer

Végtag röntgen (láb,

Agyi CT (ismételve

kontrasztanyaggal és

Az alábbi táblázatban láthatóak különböző röntgenes vizsgálatok felnőtteknél

Tüdőrák szűrés CT-vel 1.5 mSv 6 hónap

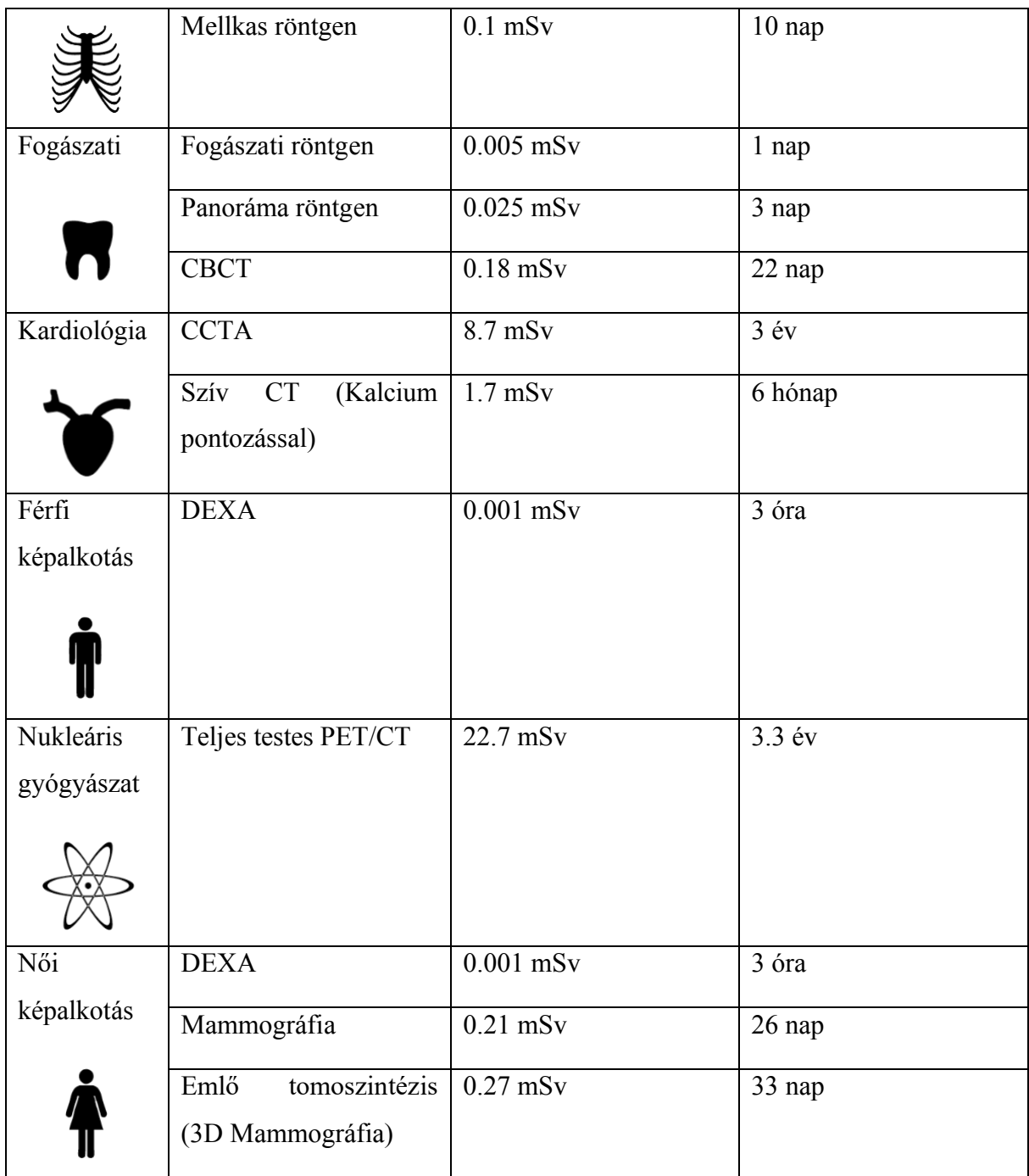

Rövidítések a táblázatban:

- mSv: Az ekvivalens sugárzási dózis vagy másképpen dózisegyenérték SI származtatott egysége, amely az ionizáló sugárzás mennyiségét annak biológiai hatása alapján értékeli[.\[24\]](#page-39-10)
- CT: Számítógépes Tomográfia
- IVU: Intravénás Urográfia
- GI: Gasztrointesztinális
- CCTA: Szív Számítógépes Tomográfia Angiográfia
- CBCT: Cone Beam CT
- DEXA: Csontdenzitometria (Csontsűrűség-mérés)
- PET: Pozitron emissziós tomográfia

## <span id="page-17-0"></span>**3.3 Komputertomográfia**

A **komputertomográfia** (**Computed** [**Axial**] **Tomography**, **CT** vagy **CAT**) az orvosi képalkotás egyik ága. A **tomográfia** szó a szeletelésre utal. A tomográfiás felvételeken a vizsgálat tárgya szeletekre bontva látható[.\[25\]](#page-39-11)

#### <span id="page-17-1"></span>**3.2.3 Működése**

A komputertomográfia a hagyományos röntgen-átvilágítási technika továbbfejlesztése. A tomográfiás felvétel esetében vékony, síkszerű röntgensugárnyalábbal világítják át a vizsgált objektumot. Az objektum mögött elhelyezett detektor egy vonal mentén érzékeli, hogy a sugárnyalábból hol és mennyi nyelődött el. Az [Ábra 4](#page-17-2) egy tojásdad, kisebb áteresztőképességű maggal bíró testet világít át a síkszerű röntgensugár-nyaláb. A háttérben a detektor által észlelt intenzitás görbéje látható. A sugárnyalábbal ugyanebben a síkban több irányból is átvilágítják a testet, és a mért intenzitásgörbékből kibontakozik az adott síkban (szeletben) elhelyezkedő részletek rajza. A síkot ezután arrébb tolják és újra körbeforgatják. Az eljárás befejeztével a vizsgált test térbeli szerkezete feltérképezhető. "Szerkezeten" itt a röntgensugáráteresztőképesség szempontjából megkülönböztethető részletek elrendeződése értendő. [\[25\]](#page-39-11)

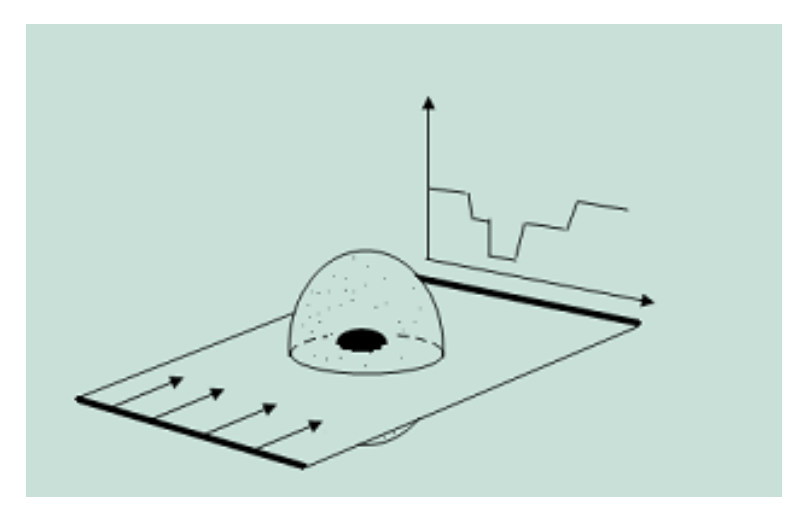

**Ábra 4 - Átvilágított tárgy és intenzitásgörbe**

#### <span id="page-17-2"></span>**1...1 Számítási szükséglet**

A komputertomográfia matematikai háttere könnyen megérthető. Az [Ábra](#page-18-1) **5**-on egy 5×5 négyzetre osztott szeletet látunk. Az egyes négyzetekbe az ott elméletben mérhető

áteresztőképességet írtuk. Ha ezt a szeletet különböző (fekete, piros, kék) irányokból átvilágítjuk, akkor a megfelelő színnel jelölt összegzett értékeket mérhetjük. A valóságban maguk az értékek nem, csak a különböző irányokból mért összegek mérhetők közvetlenül. A 25 ismeretlenre az alábbi módon írhatóak fel egyenletek:

$$
a_{11} + a_{12} + a_{13} + a_{14} + a_{15} = 2
$$
  

$$
a_{11} + a_{22} + a_{33} + a_{44} + a_{55} = 6
$$
  

$$
a_{15} + a_{25} + a_{35} + a_{45} + a_{55} = 2
$$

Ha az adott síkban a vizsgáló sugár elforgatásával 25 összeget felírunk, akkor 25 egyenletet kapunk. Az egyenletrendszert megoldva a cellák áteresztőképessége rekonstruálható. A való életben egy szelet helyreállításához több százezer ismeretlent kell meghatározni több százezer egyenletből. Egy sorozat pedig több száz szeletből is állhat. Egy átlagos felvétel mérete a  $10 - 100$  Mbájt-os nagyságrendbe esik.<sup>[25]</sup>

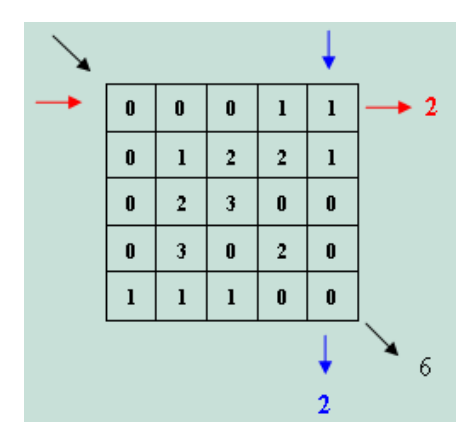

**Ábra** 5 **- Az áteresztőképesség értékei[\[27](#page-40-0)**[\]](#page-40-0)

#### <span id="page-18-1"></span><span id="page-18-0"></span>**3.2.3 Egy CT gép részei**

• Röntgencső: A test körül forgó röntgencsőrendszer számos röntgensugarat bocsát a testre. A röntgensugarak keresztülhatolnak a testen, majd a detektorhoz érkeznek. [\[25\]](#page-39-11)

- Automatikusan mozgatható ágy: Az ágy előre-hátra mozgatható, annak megfelelően, hogy mely testrészt kívánják megvizsgálni. [\[25\]](#page-39-11)
- Szkennerdob: Az egyes rétegfelvételek elkészítésekor a szkennerdob 360°-os fordulatot végez. A szkennerdob dőlésszöge a különböző rétegek esetében változtatható. [\[25\]](#page-39-11)
- Detektor: A detektorban röntgenérzékeny kristályok helyezkednek el, melyek azután a röntgensugárzás hatására elektromos jelet bocsátanak ki magukból a számítógép felé. [\[25\]](#page-39-11)

#### <span id="page-19-0"></span>**3.2.3 A CT alkalmazása**

Az 1970-es években történt bevezetése óta<sup>[28]</sup> a CT az orvosi képalkotás fontos eszközévé vált, kiegészítve a röntgent és az orvosi ultrahangvizsgálatot.

A közelmúltban a megelőző gyógyászatban vagy betegségek szűrésére használták, például CT-kolonográfiára olyan betegeknél, akiknél magas a vastagbélrák kockázata, vagy szív vizsgálatnál olyan embereknél, akiknél magas a szívbetegség kockázata.

Számos intézmény kínál teljes testvizsgálatot a lakosság számára, bár ez a gyakorlat ellentétes számos szakmai szervezet tanácsával és hivatalos álláspontjával, elsősorban az alkalmazott sugárdózis miatt[.](#page-40-2) [\[29\]](#page-40-2)

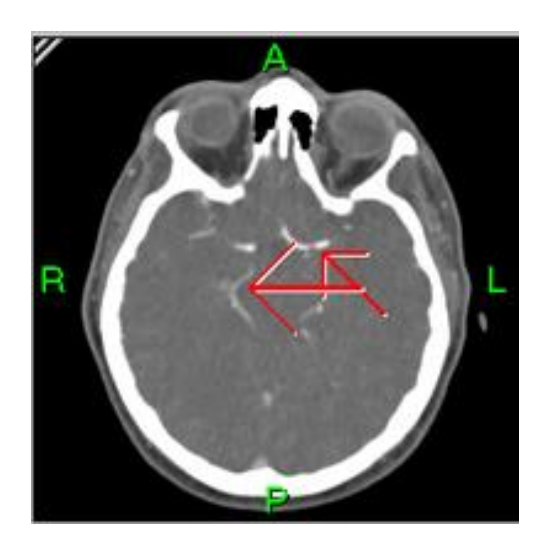

**Ábra 6 - Emberi koponya CT-szelete (nyilak mutatják az ereket[\)](#page-40-3) [\[30\]](#page-40-3)**

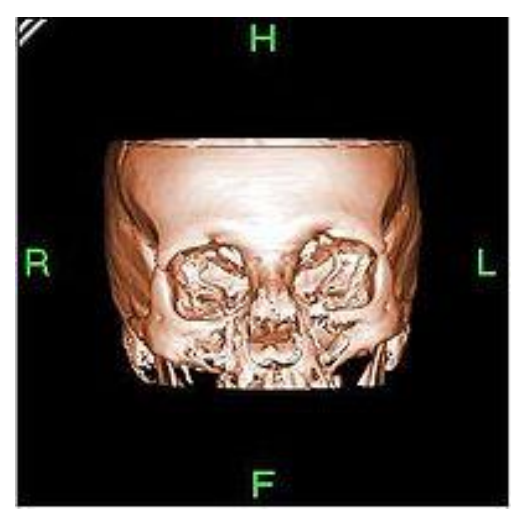

**Ábra 7 - Arckoponya térbeli rekonstrukciój[a\[31\]](#page-40-4)**

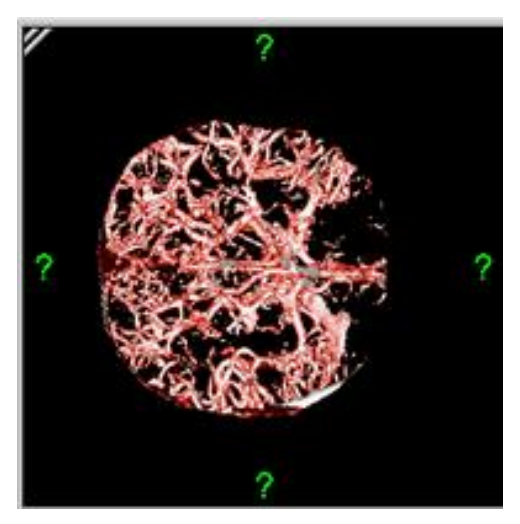

**Ábra 8 - Erek térbeli rekonstrukciój[a\[32\]](#page-40-5)**

#### <span id="page-20-0"></span>**3.2.3 CT típusok**

Spirál CT: A forgócső, amelyet általában spirális CT-nek vagy helikális CT-nek neveznek, egy képalkotó technika, amelyben egy teljes röntgencsövet pörgetnek a vizsgált terület központi tengelye körül[.\[33\]](#page-40-6)[\[34\]](#page-40-7)

Elektronsugaras tomográfia (EBT): A CT egy specifikus formája, amelyben egy elég nagy röntgencsövet építenek fel úgy, hogy csak a röntgencső katódja és anódja között haladó elektronok útját forgatják eltérítő tekercsek segítségével[.](#page-40-8)<sup>[\[35\]](#page-40-8)</sup>

CT perfúziós képalkotás: A CT egy specifikus formája a kontrasztanyag befecskendezése közben az ereken keresztüli áramlás értékelésére. A véráramlás, a vér áthaladási ideje és a szervi vértérfogat mind ésszerű érzékenységgel és specifitással kiszámítható[.\[36\]](#page-40-9)

## <span id="page-22-0"></span>**3.3 DICOM**

A Digital Imaging and Communications in Medicine (DICOM), azaz Digitális képkezelés és kommunikáció az orvostudományban szabványok átfogó halmaza információ kezelésére, tárolására és továbbítására orvosi képekben. Fájlformátum definíciót és hálózati kommunikációs protokollt tartalmaz. A protokoll egy alkalmazás protokoll, mely TCP/IP használatával teremt kapcsolatot a gépek között.<sup>[37]</sup>

A DICOM-ot úgy tervezték, hogy lehetővé tegye több gyártótól származó szkennerek, szerverek, munkaállomások és hálózati hardverek integrációját egyetlen képarchiváló és kommunikációs rendszerré[.\[37\]](#page-41-0)

A DICOM két átviteli módra bonthat[ó\[37\]:](#page-41-0)

• DICOM Store – Feladata képek küldése PACS (digitális képfeldolgozó és archiváló) rendszereknek vagy munkaállomásoknak.

• DICOM Print – Feladata képek küldése DICOM (száraz lézer) nyomtatókra "röntgenfilm" nyomtatása céljából.

#### <span id="page-22-1"></span>**3.2.3 DICOM formátum**

A DICOM fájlok szabványos és szabad felhasználású mezőkből álló fejrészből és a képi adattartalomból épülnek fel. Egyetlen DICOM fájl egy vagy több képet tartalmazhat, kötegek vagy animációk tárolását. A képi adat tömöríthető több szabványnak megfelelően is. [\[37\]](#page-41-0)

A DICOM abban különbözik a többi adatformátumtól, hogy az információt adathalmazokba csoportosítja. Ez azt jelenti, hogy egy páciens mellkasának röntgenfelvétele egy fájlban helyezkedik el a páciens azonosítójával, így a kép nem keverhető el véletlenül az adatoktól. [\[37\]](#page-41-0)

## <span id="page-23-0"></span>**3.2.3 Attribútumok**

A szakdolgozatom szempontjából fontos attribútumok<sup>[38]</sup>:

- CTDIvol: Leírja az átlagos dózist ehhez a képhez a kiválasztott CTműködési feltételek mellett.
- ImagePositionPatient: A kép bal felső sarkának x, y, z koordinátája mmben (az első voxel középpontja).
- RescaleIntercept és RescaleIntercept: A b a RescaleIntercept, míg az m a RescaleIntercept az alábbi képletben: A b érték a Rescale Intercept és az m a Rescale Intercept érték a tárolt értékek (SV) és a kimeneti egységek közötti kapcsolatban.
	- $\circ$  Kimeneti egység =  $m$  \* SV + b
- PixelSpacing: Fizikai távolság a páciensben az egyes pixelek közepe között, számpárral meghatározott - szomszédos sortávolság, szomszédos oszloptávolság, mm-ben.
- Rows: A kép sorainak száma.
- Colums: A kép oszlopainak száma.
- SliceThickness: Névleges szeletvastagság.
- PixelData: A képet alkotó pixelminták adatfolyama.

## <span id="page-24-0"></span>**3.3 Hounsfield egység**

A Sir Godfrey Hounsfieldről elnevezett Hounsfield skála egy kvantitatív skála a radiodenzitás leírására. Gyakran használják CT-vizsgálatoknál, ahol értékét CT-számnak is nevezik[.\[39\]](#page-41-2)

#### <span id="page-24-1"></span>**3.2.3 Meghatározás**

A Hounsfield egység (HU) skála az eredeti lineáris csillapítási együttható mérés lineáris transzformációja, úgy, hogy a desztillált víz normál nyomáson és hőmérsékleten (STP) 0 Hounsfield egységként (HU), míg a levegő radiodenzitását STP-n -1000 HU-nak definiálják. Egy átlagos lineáris csillapítási együtthatójú voxelben a megfelelő HU értéket a következő képlet adja meg:

$$
HU = 1000 \times \frac{\mu - \mu_{water}}{\mu_{water} - \mu_{air}}
$$

ahol  $\mu_{water}$  és  $\mu_{air}$  a víz és a levegő lineáris csillapítási együtthatói.

Így egy Hounsfield-egység (HU) változása a víz csillapítási együtthatójának 0,1%-os változását jelenti, mivel a levegő csillapítási együtthatója közel nulla.

Ez azon CT-szkennerekre van definiálva, amelyek vízre vonatkoztatva vannak kalibrálva[.\[40\]](#page-41-3)

#### <span id="page-24-2"></span>**3.2.3 Használatának előnyei**

A fenti szabványokat azért választottuk, mert általánosan elérhető referenciák, és alkalmasak arra a kulcsfontosságú alkalmazásra, amelyre a számítógépes axiális tomográfiát kifejlesztették: a vízi struktúrákon alapuló és többnyire levegőben élő élőlények belső anatómiájának leképezése, pl. emberek[.](#page-41-2)[\[39\]](#page-41-2)

Ennek gyakorlati alkalmazása a daganatok értékelésében van, például a 10 HUnál kisebb radiodenzitású mellékvese daganat meglehetősen zsíros összetételű, és szinte biztosan jóindulatú[.\[41\]](#page-41-4)

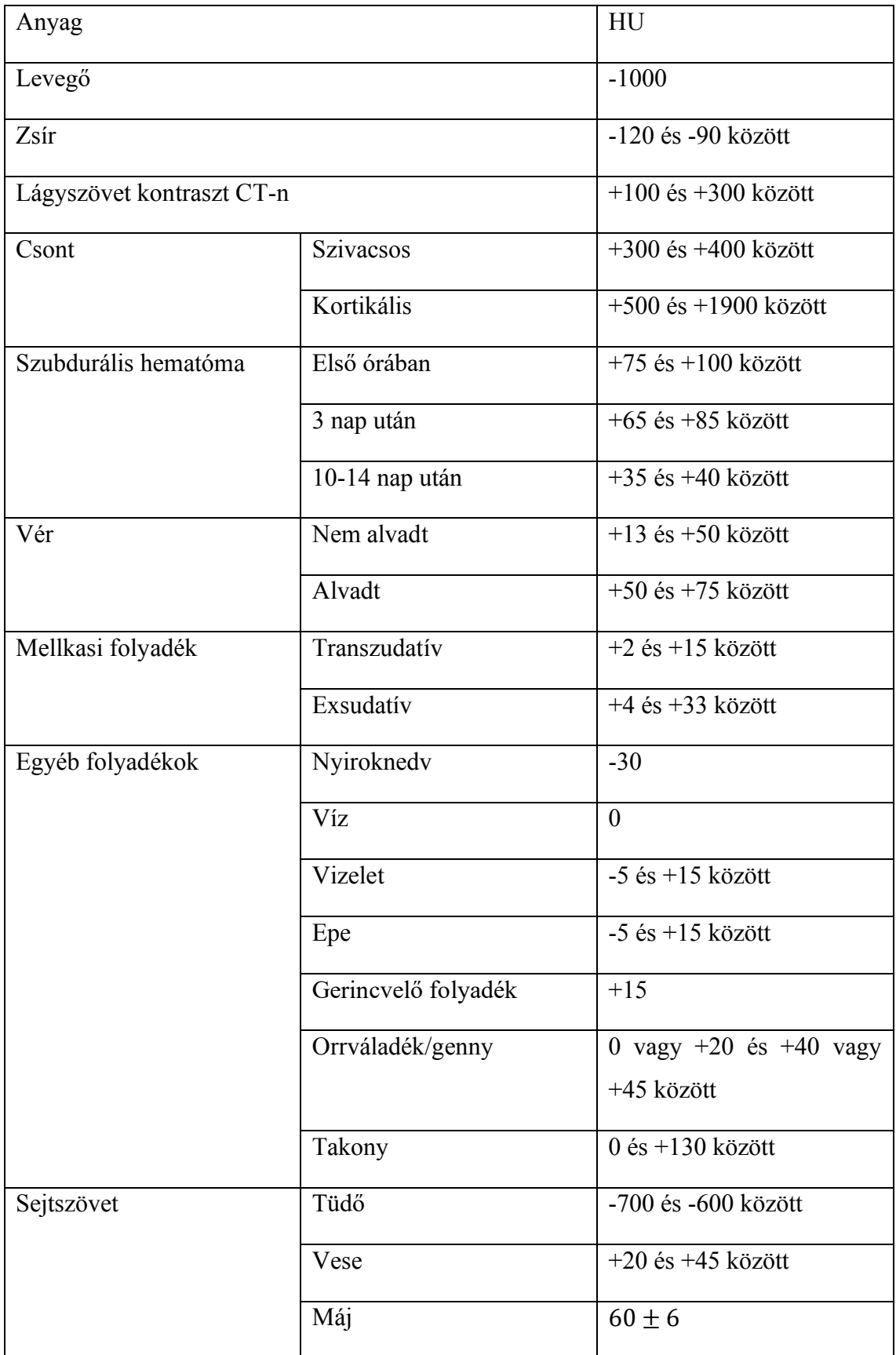

Az alábbi táblázatban az egyes anyagok HU-ban mértékei láthatóak<sup>[39]</sup>:

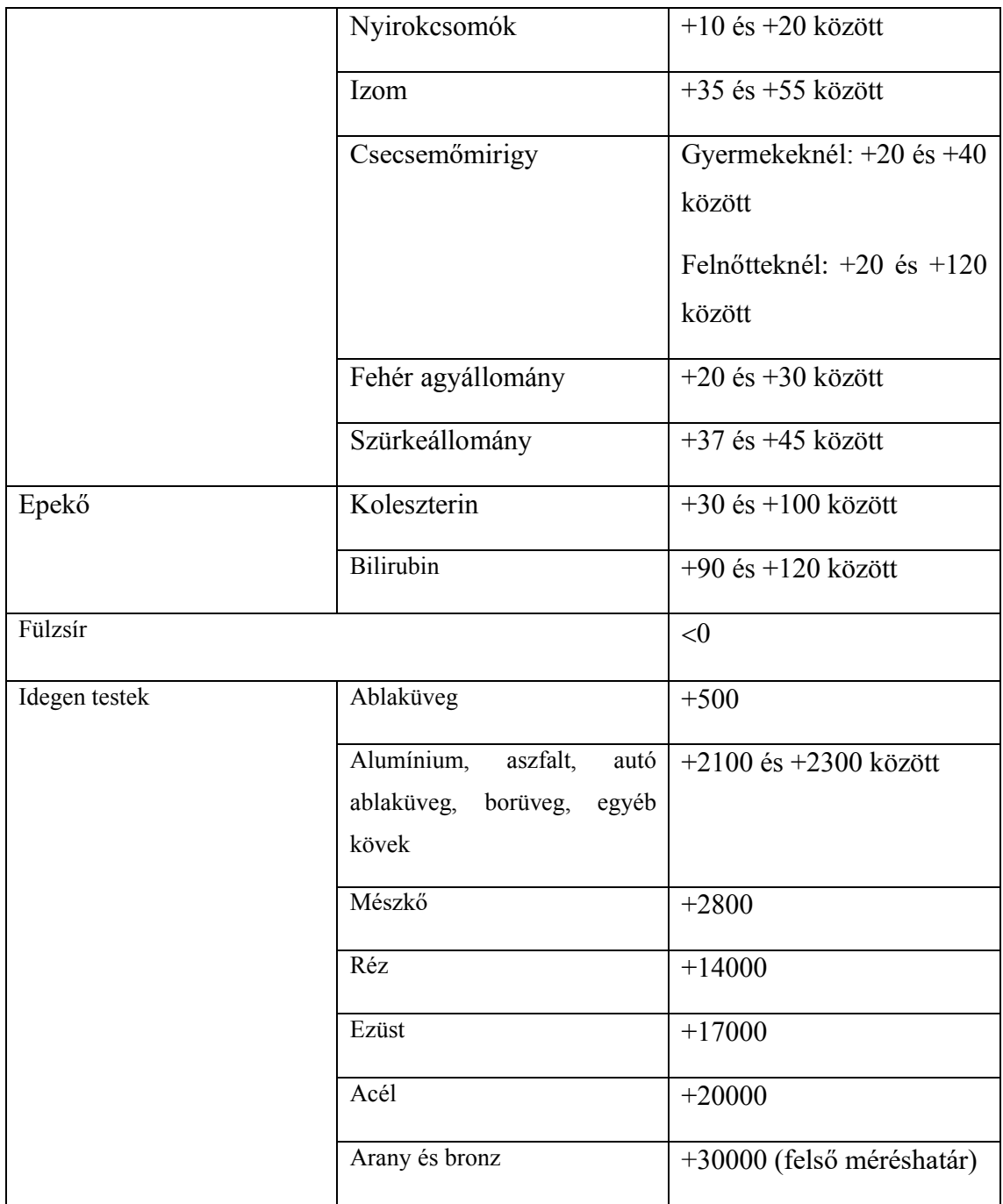

#### <span id="page-27-0"></span>**3.3 Neurális hálózatok**

A neurális hálózat biológiai neuronok összekapcsolt csoportja. Modern használatban a szó alatt a mesterséges neurális hálót értjük, amelyek mesterséges neuronokból állnak. Így a neurális háló kifejezés két különböző koncepciót is jelent<sup>[42]</sup>:

- A biológiai neurális hálózat a gócok csatlakozása, vagy funkcionálisan összefüggő neuronok, a periférikus idegrendszerben, vagy a központi idegrendszerben.
- A mesterséges neurális hálózat, egy biológiai indíttatású gép/program, ami a biológiai neurális hálózat néhány tulajdonságát modellezi. Az alkalmazások többsége technikai jellegű, és nem kognitív modell.

#### <span id="page-27-1"></span>**3.2.3 Mesterséges neurális hálózatok**

A mesterséges neurális hálózatok (ANN-ok), olyan számítástechnikai rendszerek, amelyeket az állatok agyát alkotó biológiai neurális hálózatok ihlettek[.\[43\]](#page-41-6)

Az ANN mesterséges neuronoknak nevezett összekapcsolt egységek vagy csomópontok gyűjteményén alapul, amelyek lazán modellezik a biológiai agy neuronjait. Minden egyes kapcsolat, mint a biológiai agy szinapszisai, jelet továbbíthat más neuronoknak. Egy neuron egy jelet kap, melyet feldolgoz, ezután jelezhet a hozzá kapcsolódó neuronoknak. A "jel" egy kapcsolatnál egy valós szám, az egyes neuronok kimenetét a bemenetei összegéből valamilyen nemlineáris függvénnyel számítja ki. A kapcsolatokat éleknek nevezzük. A neuronoknak és az éleknek jellemzően súlyuk van, amely a tanulás előrehaladtával módosul. A súly növeli vagy csökkenti a jel erősségét egy kapcsolatnál. A neuronoknak lehet olyan küszöbük, hogy csak akkor küldenek jelet, ha az összesített jel átlépi ezt a küszöböt. Általában a neuronok rétegekbe tömörülnek. A különböző rétegek különböző átalakításokat hajthatnak végre a bemeneteiken. A jelek az első (bemeneti) rétegből az utolsó (kimeneti) rétegbe jutnak el, esetlegesen a rétegek többszöri bejárása után.<sup>[43]</sup>

#### <span id="page-28-0"></span>**3.2.3 Tanítás**

A neurális hálózatok példák feldolgozásával tanulnak (vagy oktatják őket), ezek mindegyike tartalmaz egy ismert "bemenetet" és "eredményt", valószínűséggel súlyozott asszociációkat képezve a kettő között, melyeket a hálózat adatstruktúrájában tárolnak. Egy neurális hálózat betanítása egy adott példából általában úgy történik, hogy meghatározzuk a hálózat feldolgozott kimenete (gyakran előrejelzés) és a célkimenet közötti különbséget. Ez a különbség a hiba. A hálózat ezután beállítja súlyozott társításait egy tanulási szabály és a hibaérték felhasználásával. Ha a módosítás sikeres a neurális hálózat olyan kimenetet állít elő, amely egyre jobban hasonlít a célkimenethez. Elegendő számú módosítás után a képzés bizonyos kritériumok alapján befejezhető. Ezt felügyelt tanulásnak nevezik[.\[43\]](#page-41-6)

A tanulásnak három fő fajtája létezik. A felügyelt, felügyelet nélküli és a megerősítéses tanulás. A felügyelt tanulás esetén bemeneti és kimeneti párokat adunk meg. A tanulás lényege, hogy elérjük a kívánt kimenetet minden bemenet esetén. A felügyelet nélküli tanulás esetében a bemeneti adatokat, a költségfüggvénnyel, az adatok néhány funkciójával és a hálózat kimenetével együtt kerülnek megadásra. Megerősítéses tanulást például játékok esetében használják. Egy sor művelet kerül végrehajtásra, mindegyik után egy kap egy kiszámíthatatlan választ a környezettől. A cél a játék megnyerése[.](#page-41-6) [\[43\]](#page-41-6)

## <span id="page-29-0"></span>**3. CT képek alapján röntgent generáló alkalmazás**

A programot Pythonban készítettem raymarching segítségével. Azért választottam a Pythont, mivel rengeteg beépített csomag található itt, amely segíthet egy neurális háló megvalósításában. Mivel nem sok tapasztalatom volt eddig ezzel a nyelvvel, ezért ezt is egy plusz kihívásnak tekintettem.

A program elkészítése során a legnagyobb problémát a ray marching megvalósítása okozta. A megszokottnál lényegesen kevesebb példakód és magyarázat áll rendelkezésre az interneten ezen a nyelven, hiszen ennek megvalósítása általában C++ bam történik.

Viszonylag sok publikusan elérhető DICOM-ot tartalmazó adatbázis található az interneten, ezek közül a Cornell amerikai egyetem "Public Lung Dataset To Address Drug Response["](#page-41-7)<sup>[\[44\]](#page-41-7)</sup> nevű adatbázisát, a Harvard COVID19-CT-Dataset-ét<sup>[45]</sup> és egy rákkutatás kapcsán készült CT adatbázist<sup>[46]</sup> használtam fel.

## <span id="page-29-1"></span>**3.3 DICOM konvertálása 3D numpy tömbbe**

A program első lépésben átkonvertálja a bemenetként kapott DICOM felvételeket 3D-s numpy tömbökbe. Egy beteg CT felvételeit egy tömb reprezentálja.

A kód először egy *DICOM\_PATH* nevű változóban eltárolja a DICOM fájlokat tartalmazó mappák elérési útját, illetve egy *OUT\_NPY\_DIR* nevű változóban a mappát, ahová a kimeneti numpy tömböket menteni fogja. Ezután létrehoz egy üres listát, mely a páciensek koordinátatengelyekhez igazított határolódobozait tartalmazza, ennek megfelelő tárolásához létrehozunk egy *AABB* nevű osztályt, ami a határolódoboz minimum és maximum koordinátáit tartalmazza.

A *convertAll()* függvény először egy listába gyűjti a *DICOM\_PATH* változóból kapott elérési úton található mappák neveit. Ezt egy rekurzív függvény segítségével teszi, hiszen van, ahol több mappán keresztül lehet csak elérni a DICOM-okat tartalmazó mappát. Ezután végigmegy a listán, és mindegyikre meghívja a *convertSubject* nevű függvényt. Végül visszatér egy *DCMDatas* nevű listával, amely az összes beteg tengelyhez igazított határolódobozát tartalmazza, illetve a file nevét, amelybe a beteg 3D numpy tömbjét mentette.

A *convertSubject(subject\_id)* függvény először a *directory* változóba beteszi az aktuális páciens CT-it tartalmazó mappa elérési útját. Ezután végigmegy a mappában található fájlokon, és amelyiknek a kiterjesztése .dcm, azt hozzáadja a *files* listához. Ezután azon fájlokat, amelyek tartalmazzák a szükséges attribútumokat (pl.: *ImagePositionPatient, Rows, Columns,* stb.) beolvassuk a *dcm\_slices* változóba a pydicom *read\_file* metódusával, majd sorba rendezzük ezt a listát a *z* koordináta alapján. (Ezt a *sortDCM* függvény segítségével tesszük.)

Ezután a lista első elemét eltároljuk a *RefDs* változóban, mint referencia változót, hiszen a legtöbb itt releváns metaadat megegyezik (például a pixel távolságok, a sorok és oszlopok mennyisége, stb.). A *ConstPixelDims* rendezett *n*-es véges listában eltárolja az adott számítógépes tomográfia sorainak, oszlopainak és szeleteinek számát. Ezt követően a *ConstPixelSpacing* rendezett *n*-es véges listában eltárolja a sorok és oszlopok pixeleinek távolságát, illetve a szeletek vastagságát. A *RescaleSlope* és *RescaleIntercept* változókban eltároljuk a beteg megfelelő metaadatait.

Az *AABB\_min* változóban a tengelyhez igazított határolódoboz minimumát adjuk meg. Az x és z koordináták megegyeznek a referenciaadat koordinátáival. Az *x* az összes szelet esetében megyezik, a *z* koordináta esetében pedig azért használhatjuk az első elem megfelelő koordinátáját, mivel korábban *z*szerint rendeztük a szeleteket. Az *y* koordinátát úgy számítjuk, hogy a referenciaadat *y* koordinátájából kivonjuk az oszlopok számának és az azok közötti pixeltávolságok szorzatát.

Az *AABB\_max* változóban tároljuk a tengelyhez igazított határolódoboz maximumát. Az *x* koordináta kiszámítását hasonló módon végezzük, mint a doboz minimumának y koordinátáját, azonban itt az oszlopok és azok távolsága helyett a sorokat és azok pixeltávolságával számolunk. Az *y* koordináta megegyezik a referenciaadat *y* koordinátájával. A *z* koordináta megegyezik a szeletek listájának utolsó elemének *z* koordinátájával.

Ezt követően létrehozunk egy csupa nulla numpy tömböt *ArrayDicom* néven, ebben a szükséges Hounsfield Unitokat (HU) fogjuk majd tárolni. A tömb méreteit a *ConstPixelDims*-ből kapjuk meg, az adatok típusa megegyezik a DICOM fájlok *PixelData*-jának típusával. Egy for ciklus segítségével végig megyünk a DICOM fájlokon és a tömb megfelelő helyeire beírjuk az oda tartozó HU adatokat. Annak érdekében, hogy a negatív értékekkel is rendelkező HU skála pl. előjel nélküli típusokon is reprezentálható legyen, a nyers adat nem feltétlenül a tényleges HU értékeket tartalmazza, hanem annak egy skálázott, eltolt transzformáltját. A HU értéket a DICOM-ban tárolt nyers adatból a következőképpen kapjuk meg:

#### *PixelData* \* *RescaleSlope* + *RescaleIntercept*

A kapott elemet elmentjük, illetve ennek nevét és az AABB minimumot és maximumot hozzáadjuk a határolódobozokat tartalmazó listához.

#### <span id="page-31-0"></span>**3.3 Raymarching a CT képen**

A induláskor meghívja a Dicom konvertáló függvényt, melynek visszatérési értékét egy *dcm\_data\_patients* nevű változóban tárolja el. Ezután a megadott helyről beolvassa a DICOM adatokat tartalmazó numpy tömböket, majd ezeken egy for ciklussal végigmegy, és mindegyikre meghívja a *marchPatient* függvényt, melynek paraméterként átadja az aktuális numpy tömb nevét.

A *marchPatient(patent\_npy)* először egy CT\_numpy nevű változóba betölti a fájlt. Ezután megkeresi a fájlnévhez tartozó adatokat a *dcm\_data\_patients*-ben. Az ebből kinyert határolódobozt egy *aabb* nevű változóban tárolja el.

Ezt egy dupla for ciklus követi, mely végigmegy a *screen* változóban megadott képernyő pixelein. Ennek mérete fix (-50, 50 / ratio, 50, -250 / ratio), ahol a ratio a szélesség(512) és magasság(512) aránya. A cikluson belül először létrehozunk egy sugarat, ennek középpontja minden sugárnál megegyezik, ezért egy külső *camera* változóban eltároljuk, irányát pedig a következő módon adjuk meg: *normalize(np.array([x, y, 0]) - camera)).* A *normalize* függvény a paraméterben megkapott függvény normalizált értékét adja vissza.

#### <span id="page-31-1"></span>**3.2.3 Doboz és sugár metszésének megkeresése**

A ray marchingot több lépésben építettem fel. Az első program változatnál csupán azt ellenőriztem, hogy a sugár metszi-e a dobozt. Ehhez először létrehoztam egy csupa nulla tömböt *illumination* néven. Ezután megnéztem, hogy a sugár metszi-e a dobozt. Először megkerestem a minimum és maximum *x*-et, *y*-t és *z*-t. Abban az esetben, mikor az *x* minimuma kisebb volt, mint az *y* maximuma, vagy az *y* minimuma kisebb volt, mint az *x* maximuma végtelennel tértem vissza, hiszen ebben az esetben a sugár nem metszi a dobozt. Hasonló a helyzet *z* esetében is.

Ha sikerül metszéspontot találni, akkor visszatér annak távolságával. Abban az esetben, ha a sugár nem metszette a dobozt a program a következő pixelre lépett. Ha metszi, akkor a program kiszámolja a metszéspontot(*intersection*), a normalizált felületi vektort(*normal\_to\_surface*), és egy eltolt pontot(*shifted\_point*). Az eltolt pontra azért van szükség, mert egyes számításoknál bezavarna, ha (a későbbiekben létrehozott) új sugár kezdőpontja a metszéspont lenne.

A fénnyel való metszéspontot (*intersection\_to\_light*) a következőképpen kapjuk meg: *normalize(light.position - shifted\_point)*. Ezután csinálunk egy új sugarat, melynek középpontja az eltolt pont, iránya pedig a fénnyel való metszéspont. Ezt követően a korábban is használt függvény segítségével kiszámítjuk az új sugár és a doboz távolságát(*min\_distance*), illetve a fénnyel való metszéspont távolságát (*intersection\_to\_light\_distance*) is kiszámítjuk. Ezután megnézzük, hogy a *min\_distance* vagy az *intersection\_to\_light\_distance* a kisebb, így ellenőrizzük, hogy a pixel nincs-e árnyékban, hiszen abban az esetben nem vetül rá fény, ha árnyékban van.

Akkor a fény megvilágítja, (mivel nekem megfelelt az az eset, mikor a doboz fehér, ha fény éri), ezért a következőképpen számoltam: *aabb.specular \* light.specular.*  Végül az értéket betettem a megfelelő pixelbe. Miután minden pixelen végigment a függvény egy png-be mentettem. Ezzel a módszerrel az alábbi képet kaptam:

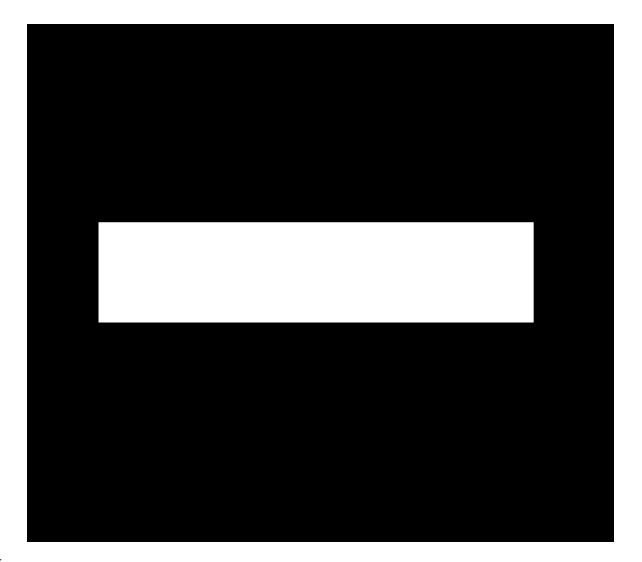

**Ábra 9 – Fekete alapon fehér doboz (doboz-sugár metszés)**

#### <span id="page-33-0"></span>**3.2.3 Maximum keresés**

Következő lépésként egy minimumkereséssel folytattam. Itt továbbra is a korábban is leírt dupla cikluson belül dolgoztam. Miután visszakaptam a sugár kezdőpontjának és a bemeneti, illetve kimeneti pontjainak távolságát megnéztem, hogy ez létezik-e (a függvény végtelent ad vissza, ha a sugár nem metszi a dobozt).

A korábban használ doboz-sugár metszés függvényt csupán annyiban módosítottam, hogy a függvény a kimeneti pont távolságát is visszaadja. Ha létezik a metszéspont, létrehoz egy *maxi* nevű változót, mely a maximális értéket fogja tárolni.

Ezután egy újabb cikluson belül keresi meg a maximumot. A ciklus a bemeneti és kimeneneti pont között egyforma nagyságú léptekkel halad, ezt a *numpy.linspace* segítségével teszi.

A cikluson belül először egy *p* nevű változóban eltároljuk az aktuális pontot, ahonnan az értéket ki szeretnénk olvasni a tömbből. A pontból kivonjuk a határolódoboz minimumát, ezzel lokális koordinátává transzformáljuk.

Normalizáljuk a pontot (koordinátáit elosztjuk a megfelelő maximum és minimum koordinátának különbségével). Ezt követően, hogy megkapjuk a voxelt, amelyben a pont található, a pont koordinátáit felszorozzuk a tömb megfelelő dimenzióival (az *x* koordinátát a sorok számával, az *y*-t az oszlopok számával, a *z*-t pedig a szeletek számával). Ezzel megkaptuk a tömb helyét, így egyszerűen kiolvasható a tömbből az ott tárolt érték, ezt egy *point\_value* nevű változóban tároljuk el.

Ezután a kiszámoljuk az ehhez tartozó lineáris csillapítási együttható értékét  $(\mu_{material})$ , majd megnézzük, hogy ez nagyobb-e, mint az épp aktuális *maxi*, ha igen, akkor annak értékét az aktuális pont értékére állítjuk.

Miután végig mentünk az aktuális sugáron (legbelső ciklus) a kép megfelelő pixelébe a kapott maximális értéket, majd miután az összes pixelen végig értünk elmentjük a képet.

#### <span id="page-34-0"></span>**3.2.3 Röntgenkép generálás**

A röntgenképek generálása nagyban megegyezett a maximum kereséssel. A különbség ott volt, hogy itt nem *maxi*, hanem egy *summa* nevű változót hozunk létre. A *summa* esetében a különbség, hogy ahol az előbb csak megnéztük, hogy ez lesz-e a maximum, ott minden pont lineáris csillapítási együtthatójának értékét hozzáadjuk az eddigi összeghez, és megszorozzuk a lépéshosszal (ez a két pont között megtett út hossza, vagyis a maximális és minimális távolságnak és az összesen megtett lépéseknek a hányadosa).

Miután a legbelső cikluson végig értünk a Beer-Lambert törvénynek megfelelően kiszámítjuk az intenzitáscsökkenést (a kezdeti sugárzás szorozva 1-nek és exp(summa) nak a különbségével). A kép aktuális pixelébe elmentjük ezt az értéket, miután végig értünk minden cikluson elmentjük a képet.

A csonteltávolításhoz csupán egy feltételt használtam, miszerint, ha az adott pont HU értéke a csontnak megfelelő értéktartományba esik, akkor az értéket levegőre cseréli.

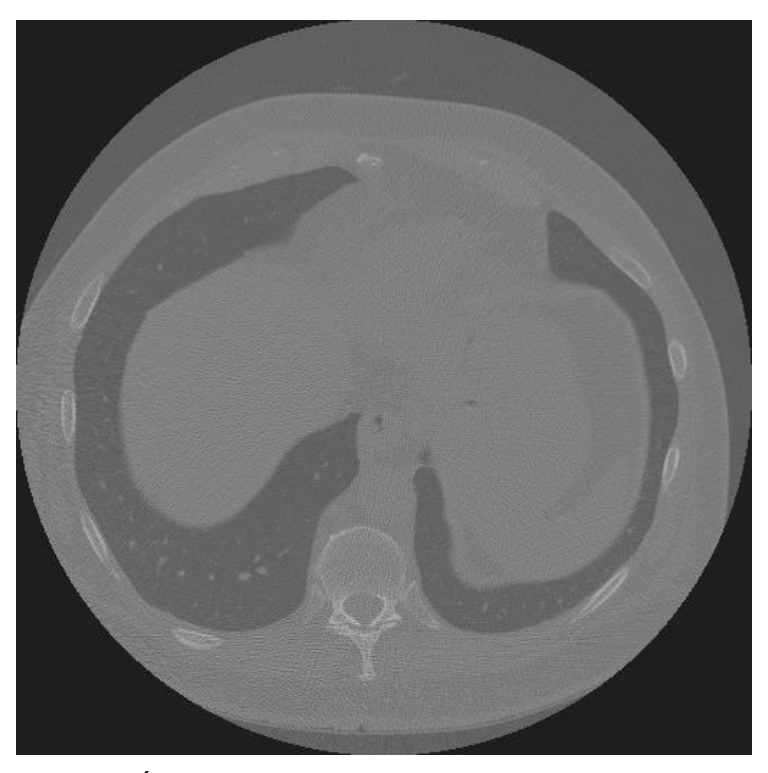

**Ábra 10 – Egy a program által generált kép**

## <span id="page-35-0"></span>**3.3 Csonteltávolítási probléma**

A csonteltávolítási probléma (Bone Supression) alapvető felvetése, hogy szeretnénk készíteni egy olyan mesterséges neurális hálót, amely képes eltávolítani egy röntgenfelvételről az útban lévő csontokat, hogy megfelelően látható az is, amit a csontok esetlegesen eltakarnának. [\[47\]](#page-41-10)

A mellkasröntgen a leggyakrabban elvégzett diagnosztikai vizsgálat arra, hogy megállapítsanak kardiopulmonális rendellenességet, azonban a mellkasban lévő csontok (például a bordák és a kulcscsont) jelenléte akadályozzák az észrevételét a kisebb elváltozások észrevételét, ezzel növelve a hibás diagnosztikák számát.<sup>[47]</sup>

Röntgent használnak arra is, hogy még korai fázisban megtalálják a tüdőrákot tüdőszűréskor. Ezen esetekben is sokszor figyelmen kívül hagynak csomókat a tüdőn, mivel az ott lévő csontok miatt takarásban van. [\[48\]](#page-41-11)

A mellkas CT-nek ezzel szemben megvan az az előnye, hogy mivel 3D-s kép, ezért nem történik ilyesfajta kitakarás, azonban nem alkalmas nagy mennyiségű ember szűrésére. A vizsgálat hátránya, hogy időigényes és nagy sugárzásnak teszi ki a pácienst.

Ezen okokból kifolyólag a mellkasröntgen létfontosságú a tüdőszűréshez, hiszen ez hatékony, kis sugárzásnak teszi ki a beteget, valamint egyszerű és viszonylag olcsó eszközökre van hozzá szükség. A röntgen hátránya, hogy nagy a hibaarány. Az elváltozások körülbelül 30%-át figyelmen kívül hagyják, hiszen a csontok a tüdő 75% ával átfedésben vannak, ezért kisebb csomókat könnyen elnézhetnek az orvosok [\[48\]](#page-41-11)

Ezen probléma megoldásaként született meg a csonteltávolítás, hiszen ez sokkal tisztább vizsgálatokat eredményez a tüdőről. A kettős energiájú képalkotás (DEI) módszer egy nagyon hasznos módszer erre, azonban nagy sugárdózist és különleges felszerelést igényel, illetve a szívmozgás miatt nem tökéletes a kép. [\[48\]](#page-41-11)

A csonteltávolításhoz ezért próbálnak mesterséges intelligenciát használni. Egy ilyen neurális háló a MTANN, mely egy bemeneti, egy kimeneti és egy rejtett rétegből áll. A célpixel csontösszetevőinek értékét a szomszédos pixelekből származó bemenet alapján becsüli meg. Az röntgenkép összes pontjának feldolgozása után egy kimeneti kép születik. Ha három különböző felbontású képet dolgozunk fel ezzel a módszerrel három kimeneti képet fogunk kapni. Ezen képek kombinációjaként egy, a bemeneti képek felbontásának megfelelő csont kivonati képet kapunk. Végül a csonteltávolítás a tüdő területén az eredeti röntgen, a csontkivonati kép és egy szegmentált tüdőkép felhasználásával történik. [\[48\]](#page-41-11)

# <span id="page-37-0"></span>**4. Értékelés**

A szakdolgozat során készített probléma első lépésében DICOM adatokat kellett beolvasni. A python rendelkezik egy pydicom nevű csomaggal, mely sok módon megkönnyítette a beolvasást, a DICOM fájlok kezelését. Itt a numpy tömb megfelelő méreteinek és a benne tárolt adatoknak megtalálása volt a program fő feladata. A DICOM adatok rendelkeznek olyan attribútumokkal, melyek megkönnyítették a megfelelő adatok megadását, illetve a cellák értékeihez szükséges adatok is viszonylag egyszerűen kinyerhetőek. Végül egy páciens adatait egy tömb tartalmazza, melynek sorainak és oszlopainak száma megyezik a DICOM fájlban található ezeknek megfelelő (Rows, Columns) adatoknak. A tömb harmadik dimenziója megegyezik a szeletek számával. Az egyes cellákban a megfelelő Hounsfield Unitokat tároljuk. A program ezen része elmenti egy tömbbe a betegeket befoglaló tengelyhez igazított határolódobozokat is. Itt merült fel egy ezzel kapcsolatban gyakoribb probléma, hiszen, ha nagy mennyiségben akarunk adatot generálni sok bemeneti CT-re van szükségünk, azonban az én gépem nem állt rendelkezésre elegendő hely, ezért egy külső merevlemezről kellett beolvasnom a fájlokat, ami jelentősen megnövelte a program futásidejét.

Ezt követően egyesével betöltjük a tömböket, illetve a hozzá tartozó befoglaló dobozt. Minden tömbön ciklikusan végig megyünk. Az egyes pixeleknél ellenőrizzük, hogy az ő irányukba tartó sugár metszi-e a dobozt. Abban az esetben, ha a sugár keresztülmegy a dobozon megkeressük a kimeneti és bemeneti pontot. Ezután egy ciklus segítségével konstans hosszúságú lépékkel végig megyünk a kimeneti és bemeneti pont közti távolságon. Minden lépésnél megkeressük, hogy az adott pont melyik voxelbe tartozik, és az onnan kinyert értéket egy összeghez hozzáadunk. Ebből az összegből a Beer-Lambert törvény segítségével kiszámoljuk a pixel értékét, majd ezt beleírjuk a képernyő megfelelő pixelébe.

A csonteltávolítást végző neurális hálóhoz szükséges képpárokat úgy kapjuk meg, hogy a függvényt lefuttatjuk a tömbre úgy is, hogy, ha a tömb adott pontjának HU értéke beleesik abba a tartományba, amely a csontok értéke, akkor az itt lévő értéket a levegő HU értékére cseréljük.

## <span id="page-38-0"></span>**5. Irodalomjegyzék**

- <span id="page-38-1"></span>[1] da Vinci sebészeti rendszer: [https://www.davincisurgery.com/da-vinci](https://www.davincisurgery.com/da-vinci-systems/about-da-vinci-systems)[systems/about-da-vinci-systems](https://www.davincisurgery.com/da-vinci-systems/about-da-vinci-systems) [Letöltve: 2021. 12. 01.]
- <span id="page-38-2"></span>[2] X-ray wikipédia(en): <https://en.wikipedia.org/wiki/X-ray> [Letöltve: 2021. 10. 10.]
- <span id="page-38-3"></span>[3] Laparószkópos műtét közbeni röntgen: <https://commons.wikimedia.org/wiki/File:Laprascopy-Roentgen.jpg> [Letöltve: 2021. 10. 10.]
- <span id="page-38-4"></span>[4] Attwood, David (1999): [https://web.archive.org/web/20121111141255/http:/ast.coe.berkeley.e](https://web.archive.org/web/20121111141255/http:/ast.coe.berkeley.edu/sxreuv/) [du/sxreuv/](https://web.archive.org/web/20121111141255/http:/ast.coe.berkeley.edu/sxreuv/) [Letöltve: 2021. 10. 10.]
- <span id="page-38-5"></span>[5] Physics.nist.gov: [https://physics.nist.gov/cgi](https://physics.nist.gov/cgi-bin/ffast/ffast.pl?Formula=H2O>ype=5&range=S&lower=0.300&upper=2.00&density=1.00)[bin/ffast/ffast.pl?Formula=H2O&gtype=5&range=S&lower=0.300&u](https://physics.nist.gov/cgi-bin/ffast/ffast.pl?Formula=H2O>ype=5&range=S&lower=0.300&upper=2.00&density=1.00) [pper=2.00&density=1.00](https://physics.nist.gov/cgi-bin/ffast/ffast.pl?Formula=H2O>ype=5&range=S&lower=0.300&upper=2.00&density=1.00) [Letöltve: 2021. 10. 13.]
- <span id="page-38-6"></span>[6] Denny, P. P.; Heaton, B. (1999): [https://books.google.hu/books?id=1BTQvsQIs4wC&pg=PA1](https://books.google.hu/books?id=1BTQvsQIs4wC&pg=PA12&redir_esc=y#v=onepage&q&f=false)  $2\&$ redir esc=y#v=onepage $\&$ q $\&$ f=false [Letöltve: 2021. 10. 11.]
- <span id="page-38-7"></span>[7] Feynman, Richard; Leighton, Robert; Sands, Matthew (1963): The Feynman Lectures on Physics, Vol.1.
- <span id="page-38-8"></span>[8] L'Annunziata, Michael; Abrade, Mohammad (2003): [https://books.google.hu/books?id=b519e10OPT0C&vq=gam](https://books.google.hu/books?id=b519e10OPT0C&vq=gamma+x-ray&hl=hu&source=gbs_navlinks_s) [ma+x-ray&hl=hu&source=gbs\\_navlinks\\_s](https://books.google.hu/books?id=b519e10OPT0C&vq=gamma+x-ray&hl=hu&source=gbs_navlinks_s) [Letöltve: 2021. 10. 12.]
- <span id="page-38-9"></span>[9] Grupen, Claus; Cowan, G.; Eidelman, S. D.; Stroh, T. (2005): Astroparticle Physics
- <span id="page-38-10"></span>[10] Hodgman, Charles, ed. (1961): https://books.google.hu/books/about/Handbook of Chemistry and Physics 44th E.html?id=hB5ytAEACAAJ&redir\_esc=y [Letöltve: 2021, 10, 12.]
- <span id="page-38-11"></span>[11] Bushberg, Jerrold T.; Seibert, J. Anthony; Leidholdt, Edwin M.; Boone, John M. (2002): The essential physics of medical imaging
- <span id="page-38-12"></span>[12] Kissel, Lynn (2000-09- 02): [https://web.archive.org/web/20111212054732/http:/adg.llnl.gov/](https://web.archive.org/web/20111212054732/http:/adg.llnl.gov/Research/scattering/RTAB.html) [Research/scattering/RTAB.html](https://web.archive.org/web/20111212054732/http:/adg.llnl.gov/Research/scattering/RTAB.html) [Letöltve: 2021. 10. 10.]
- <span id="page-39-0"></span>[13] Whaites, Eric; Cawson, Roderick (2002): [https://radktob.files.wordpress.com/2017/05/dentalessentialsof](https://radktob.files.wordpress.com/2017/05/dentalessentialsofdentalradiographyandradiologywhaites.pdf) [dentalradiographyandradiologywhaites.pdf](https://radktob.files.wordpress.com/2017/05/dentalessentialsofdentalradiographyandradiologywhaites.pdf) [Letöltve: 2021. 10. 15.]
- <span id="page-39-1"></span>[14] Bushburg, Jerrold; Seibert, Anthony; Leidholdt, Edwin; Boone, John (2002): [https://books.google.hu/books?id=VZvqqaQ5DvoC&q=radiog](https://books.google.hu/books?id=VZvqqaQ5DvoC&q=radiography+kerma+rem+Sievert&pg=PT33&redir_esc=y#v=onepage&q=radiography%20kerma%20rem%20Sievert&f=false) [raphy+kerma+rem+Sievert&pg=PT33&redir\\_esc=y#v=onepage&q=r](https://books.google.hu/books?id=VZvqqaQ5DvoC&q=radiography+kerma+rem+Sievert&pg=PT33&redir_esc=y#v=onepage&q=radiography%20kerma%20rem%20Sievert&f=false) [adiography%20kerma%20rem%20Sievert&f=false](https://books.google.hu/books?id=VZvqqaQ5DvoC&q=radiography+kerma+rem+Sievert&pg=PT33&redir_esc=y#v=onepage&q=radiography%20kerma%20rem%20Sievert&f=false) [Letöltve: 2021. 10. 18.]
- <span id="page-39-2"></span>[15] Emilio, Burattini; Ballerna, Antonella (1994): [https://books.google.hu/books?id=VEld4080nekC&pg=PA12](https://books.google.hu/books?id=VEld4080nekC&pg=PA129&redir_esc=y) [9&redir\\_esc=y](https://books.google.hu/books?id=VEld4080nekC&pg=PA129&redir_esc=y) [Letöltve: 2021. 10. 14.]
- [16] Camara, C. G.; Escobar, J. V.; Hird, J. R.; Putterman, S. J. (2008): [https://www.researchgate.net/publication/23412812\\_Correlati](https://www.researchgate.net/publication/23412812_Correlation_Between_Nanosecond_X-ray_Flashes_and_Stick-Slip_Friction_in_Peeling_Tape) on Between Nanosecond X-ray Flashes and Stick- $Slip$  Friction in Peeling Tape [Letöltve: 2021. 10. 16.]
- <span id="page-39-3"></span>[17] Paul, Helmut; Muhr, Johannes (1986): <https://ui.adsabs.harvard.edu/abs/1986PhR...135...47P/abstract> [Letöltve: 2021. 10. 16.]
- <span id="page-39-4"></span>[18] Köhn, Christoph; Ebert, Ute (2014): <https://arxiv.org/abs/1202.4879> [Letöltve: 2021. 10. 12.]
- <span id="page-39-5"></span>[19] Köhn, Christoph; Ebert, Ute (2015): <https://ir.cwi.nl/pub/23845> [Letöltve: 2021. 10. 17.]
- <span id="page-39-6"></span>[20] Röntgensugárzás: [https://hu.wikipedia.org/wiki/R%C3%B6ntgensug%C3%A1rz%C3%](https://hu.wikipedia.org/wiki/R%C3%B6ntgensug%C3%A1rz%C3%A1s) [A1s](https://hu.wikipedia.org/wiki/R%C3%B6ntgensug%C3%A1rz%C3%A1s) [Letöltve: 2021. 10. 14.]
- <span id="page-39-7"></span>[21] Tüdő röntgenkép: [https://en.wikipedia.org/wiki/File:Lung\\_X-ray.jpg](https://en.wikipedia.org/wiki/File:Lung_X-ray.jpg)  [Letöltve: 2021. 10. 14.]
- <span id="page-39-8"></span>[22] Röntgenkép készítése: <https://en.wikipedia.org/wiki/File:X-Ray.png> [Letöltve: 2021. 10. 14.]
- <span id="page-39-9"></span>[23] Röntgen érték táblázat: [https://www.radiologyinfo.org/en/info/safety](https://www.radiologyinfo.org/en/info/safety-xray)[xray](https://www.radiologyinfo.org/en/info/safety-xray) [Letöltve: 2021. 10. 16.]
- <span id="page-39-10"></span>[24] Sievert:<https://hu.wikipedia.org/wiki/Sievert> [Letöltve: 2021. 10. 10.]
- <span id="page-39-11"></span>[25] Komputertomográfia: <https://hu.wikipedia.org/wiki/Komputertomogr%C3%A1fia>[Letöltve: 2021. 10. 25.]
- [26] Tojásdad CT: [https://hu.wikipedia.org/wiki/F%C3%A1jl:%C3%81tvil%C3%A1g%](https://hu.wikipedia.org/wiki/F%C3%A1jl:%C3%81tvil%C3%A1g%C3%ADtott_t%C3%A1rgy_%C3%A9s_intenzit%C3%A1sg%C3%B6rbe.PNG)

C3%ADtott t%C3%A1rgy %C3%A9s\_intenzit%C3%A1sg%C3%B6 [rbe.PNG](https://hu.wikipedia.org/wiki/F%C3%A1jl:%C3%81tvil%C3%A1g%C3%ADtott_t%C3%A1rgy_%C3%A9s_intenzit%C3%A1sg%C3%B6rbe.PNG) [Letöltve: 2021. 10. 25.]

- <span id="page-40-0"></span>[27] Áteresztőképesség ábra: <https://hu.wikipedia.org/wiki/F%C3%A1jl:Knownvalues.PNG> [Letöltve: 2021. 10. 25.]
- <span id="page-40-1"></span>[28] Curry, Thomas S.; Dowdey, James E.; Murry, Robert C. (1990): [https://books.google.hu/books?id=W2PrMwHqXl0C&redir\\_e](https://books.google.hu/books?id=W2PrMwHqXl0C&redir_esc=y) [sc=y](https://books.google.hu/books?id=W2PrMwHqXl0C&redir_esc=y) [Letöltve: 2021. 10. 28.]
- <span id="page-40-2"></span>[29] Health Physics Society: [https://web.archive.org/web/20161013203907/http:/hps.org/document](https://web.archive.org/web/20161013203907/http:/hps.org/documents/ctscreening_ps018-0.pdf) [s/ctscreening\\_ps018-0.pdf](https://web.archive.org/web/20161013203907/http:/hps.org/documents/ctscreening_ps018-0.pdf) [Letöltve: 2021. 10. 29.]
- <span id="page-40-3"></span>[30] Koponya CT egy szelete: <https://hu.wikipedia.org/wiki/F%C3%A1jl:CTslice.PNG> [Letöltve: 2021. 10. 25.]
- <span id="page-40-4"></span>[31] Arckoponya térbeli rekonstrukciója: <https://hu.wikipedia.org/wiki/F%C3%A1jl:Bonereconstruction.jpg> [Letöltve: 2021. 10. 25.]
- <span id="page-40-5"></span>[32] Erek térbeli rekonstrukció: <https://hu.wikipedia.org/wiki/F%C3%A1jl:Bonereconstruction.jpg> [Letöltve: 2021. 10. 25.]
- <span id="page-40-6"></span>[33] Fishman, Elliot K.; Jeffrey, R. Brooke (1995): [https://books.google.hu/books/about/Spiral\\_CT.html?id=aWlrAAAA](https://books.google.hu/books/about/Spiral_CT.html?id=aWlrAAAAMAAJ&redir_esc=y) [MAAJ&redir\\_esc=y](https://books.google.hu/books/about/Spiral_CT.html?id=aWlrAAAAMAAJ&redir_esc=y) [Letöltve: 2021. 10. 29.]
- <span id="page-40-7"></span>[34] Hsieh, Jiang (2003): [https://books.google.hu/books?id=JX\\_\\_lLLXFHkC&q=spiral](https://books.google.hu/books?id=JX__lLLXFHkC&q=spiral+ct&pg=PA265&redir_esc=y#v=snippet&q=spiral%20ct&f=false) [+ct&pg=PA265&redir\\_esc=y#v=snippet&q=spiral%20ct&f=false](https://books.google.hu/books?id=JX__lLLXFHkC&q=spiral+ct&pg=PA265&redir_esc=y#v=snippet&q=spiral%20ct&f=false) [Letöltve: 2021. 10. 27.]
- <span id="page-40-8"></span>[35] Stirrup, James (2020-01-02): [https://books.google.hu/books?id=SarDDwAAQBAJ&q=ebct&p](https://books.google.hu/books?id=SarDDwAAQBAJ&q=ebct&pg=PA6&redir_esc=y#v=snippet&q=ebct&f=false) [g=PA6&redir\\_esc=y#v=snippet&q=ebct&f=false](https://books.google.hu/books?id=SarDDwAAQBAJ&q=ebct&pg=PA6&redir_esc=y#v=snippet&q=ebct&f=false) [Letöltve: 2021. 10. 24.]
- <span id="page-40-9"></span>[36] Wittsack, H.-J.; Wohlschläger, A.M.; Ritzl, E.K.; Kleiser, R.; Cohnen, M.; Seitz, R.J.; Mödder, U. (2008-01-01): [https://www.sciencedirect.com/science/article/abs/pii/S089561110700](https://www.sciencedirect.com/science/article/abs/pii/S0895611107001371?casa_token=sESsP52WZyYAAAAA:8oz9t0TDSR4f-psnnfURbcLNKsHQmAiJfe2caIz3uI6g_A_KTTaa3QFLDVuX2XY8IWgbxxHk) [1371?casa\\_token=sESsP52WZyYAAAAA:8oz9t0TDSR4f](https://www.sciencedirect.com/science/article/abs/pii/S0895611107001371?casa_token=sESsP52WZyYAAAAA:8oz9t0TDSR4f-psnnfURbcLNKsHQmAiJfe2caIz3uI6g_A_KTTaa3QFLDVuX2XY8IWgbxxHk)[psnnfURbcLNKsHQmAiJfe2caIz3uI6g\\_A\\_KTTaa3QFLDVuX2XY8I](https://www.sciencedirect.com/science/article/abs/pii/S0895611107001371?casa_token=sESsP52WZyYAAAAA:8oz9t0TDSR4f-psnnfURbcLNKsHQmAiJfe2caIz3uI6g_A_KTTaa3QFLDVuX2XY8IWgbxxHk) [WgbxxHk](https://www.sciencedirect.com/science/article/abs/pii/S0895611107001371?casa_token=sESsP52WZyYAAAAA:8oz9t0TDSR4f-psnnfURbcLNKsHQmAiJfe2caIz3uI6g_A_KTTaa3QFLDVuX2XY8IWgbxxHk) [Letöltve: 2021. 10. 26.]
- <span id="page-41-0"></span>[37] DICOM wikipédia (hu): https://hu.wikipedia.org/wiki/Digital Imaging and Communications in Medicine [Letöltve: 2021. 11. 10.]
- <span id="page-41-1"></span>[38] DICOM attribútumok: <https://dicom.innolitics.com/ciods>[Letöltve: 2021. 11. 13.]
- <span id="page-41-2"></span>[39] Hounsfield skála wikipédia (en): https://en.wikipedia.org/wiki/Hounsfield scale [Letöltve: 2021. 11. 13.]
- <span id="page-41-3"></span>[40] Sidi, Mohammed; Hussain, UsmanYahaya; Ya'u, Anas; Garba, Idris (2020). [https://www.njbcs.net/article.asp?issn=0331-](https://www.njbcs.net/article.asp?issn=0331-8540;year=2020;volume=17;issue=1;spage=21;epage=25;aulast=Sidi) [8540;year=2020;volume=17;issue=1;spage=21;epage=25;aulast=Sidi](https://www.njbcs.net/article.asp?issn=0331-8540;year=2020;volume=17;issue=1;spage=21;epage=25;aulast=Sidi) [Letöltve: 2021. 11. 12.]
- <span id="page-41-4"></span>[41] Horwich, Perry J: [https://emedicine.medscape.com/article/376240](https://emedicine.medscape.com/article/376240-overview) [overview](https://emedicine.medscape.com/article/376240-overview) [Letöltve: 2021. 11. 10.]
- <span id="page-41-5"></span>[42] Neurális hálózatok wikipédia (hu): [https://hu.wikipedia.org/wiki/Neur%C3%A1lis\\_h%C3%A1l%C3%B3](https://hu.wikipedia.org/wiki/Neur%C3%A1lis_h%C3%A1l%C3%B3zat) [zat](https://hu.wikipedia.org/wiki/Neur%C3%A1lis_h%C3%A1l%C3%B3zat) [Letöltve: 2021. 11. 15.]
- <span id="page-41-6"></span>[43] Mesterséges neurális hálók wikipédia (en): [https://en.wikipedia.org/wiki/Artificial\\_neural\\_network](https://en.wikipedia.org/wiki/Artificial_neural_network) [Letöltve: 2021. 11. 15.]
- <span id="page-41-7"></span>[44] Cornell University: <https://veet.via.cornell.edu/crpf.html>[Letöltve: 2021. 11. 03.]
- <span id="page-41-8"></span>[45] Harvard: [https://dataverse.harvard.edu/dataset.xhtml?persistentId=doi:10.7910/](https://dataverse.harvard.edu/dataset.xhtml?persistentId=doi:10.7910/DVN/6ACUZJ) [DVN/6ACUZJ](https://dataverse.harvard.edu/dataset.xhtml?persistentId=doi:10.7910/DVN/6ACUZJ) [Letöltve: 2021. 11. 10.]
- <span id="page-41-9"></span>[46] The Cancer Imaging Archive: [https://wiki.cancerimagingarchive.net/display/Public/RIDER+Lung+C](https://wiki.cancerimagingarchive.net/display/Public/RIDER+Lung+CT) [T](https://wiki.cancerimagingarchive.net/display/Public/RIDER+Lung+CT) [Letöltve: 2021. 11. 10.]
- <span id="page-41-10"></span>**[47]** S. Rajaraman; G. Zamzmi; L., Folio; P. Anderson, S. Antani: <https://www.mdpi.com/2075-4418/11/5/840/htm>[Letöltve: 2021. 12. 01.]
- <span id="page-41-11"></span>[48] N. Matsubara; A. Teramoto; K. Saito; H. Fujita: <https://link.springer.com/article/10.1007/s13246-019-00822-w> [Letöltve: 2021, 12, 01.]
- [49] Csonteltávolítási folyamat: [https://link.springer.com/article/10.1007/s13246-019-00822](https://link.springer.com/article/10.1007/s13246-019-00822-w/figures/1) [w/figures/1](https://link.springer.com/article/10.1007/s13246-019-00822-w/figures/1) [Letöltve: 2021. 12. 02.]